# **Об образовании жаргонизмов в сфере интернета и информационных технологий**

**Krajačić, Igor**

**Master's thesis / Diplomski rad**

**2018**

*Degree Grantor / Ustanova koja je dodijelila akademski / stručni stupanj:* **University of Zagreb, University of Zagreb, Faculty of Humanities and Social Sciences / Sveučilište u Zagrebu, Filozofski fakultet**

*Permanent link / Trajna poveznica:* <https://urn.nsk.hr/urn:nbn:hr:131:696865>

*Rights / Prava:* [In copyright](http://rightsstatements.org/vocab/InC/1.0/) / [Zaštićeno autorskim pravom.](http://rightsstatements.org/vocab/InC/1.0/)

*Download date / Datum preuzimanja:* **2024-07-22**

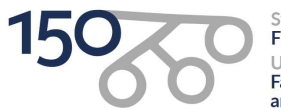

.<br>Sveučilište u Zagrebu Filozofski fakultet of Zagreb niversit **Faculty of Humanities** and Social Sciences

*Repository / Repozitorij:*

[ODRAZ - open repository of the University of Zagreb](https://repozitorij.ffzg.unizg.hr) [Faculty of Humanities and Social Sciences](https://repozitorij.ffzg.unizg.hr)

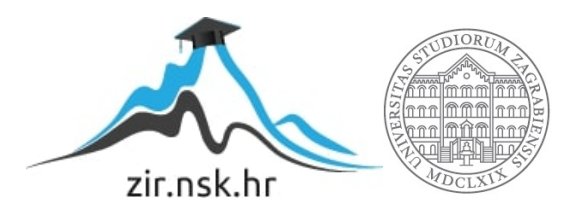

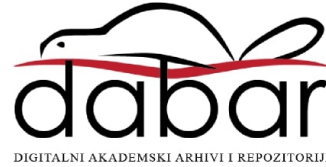

Sveučilište u Zagrebu Filozofski fakultet Odsjek za istočnoslavenske jezike i književnosti Katedra za ruski jezik

Diplomski rad

# *ОБ ОБРАЗОВАНИИ ЖАРГОНИЗМОВ В СФЕРЕ ИНТЕРНЕТА И ИНФОРМАЦИОННЫХ ТЕХНОЛОГИЙ*

# *ON THE FORMATION OF JARGON IN THE DOMAIN OF THE INTERNET AND INFORMATION TECHNOLOGY*

Student: Igor Krajačić Mentorica: dr.sc. Željka Fink Arsovski ak. god: 2018./2019.

U Zagrebu, 14. prosinca 2018.

# Содержание

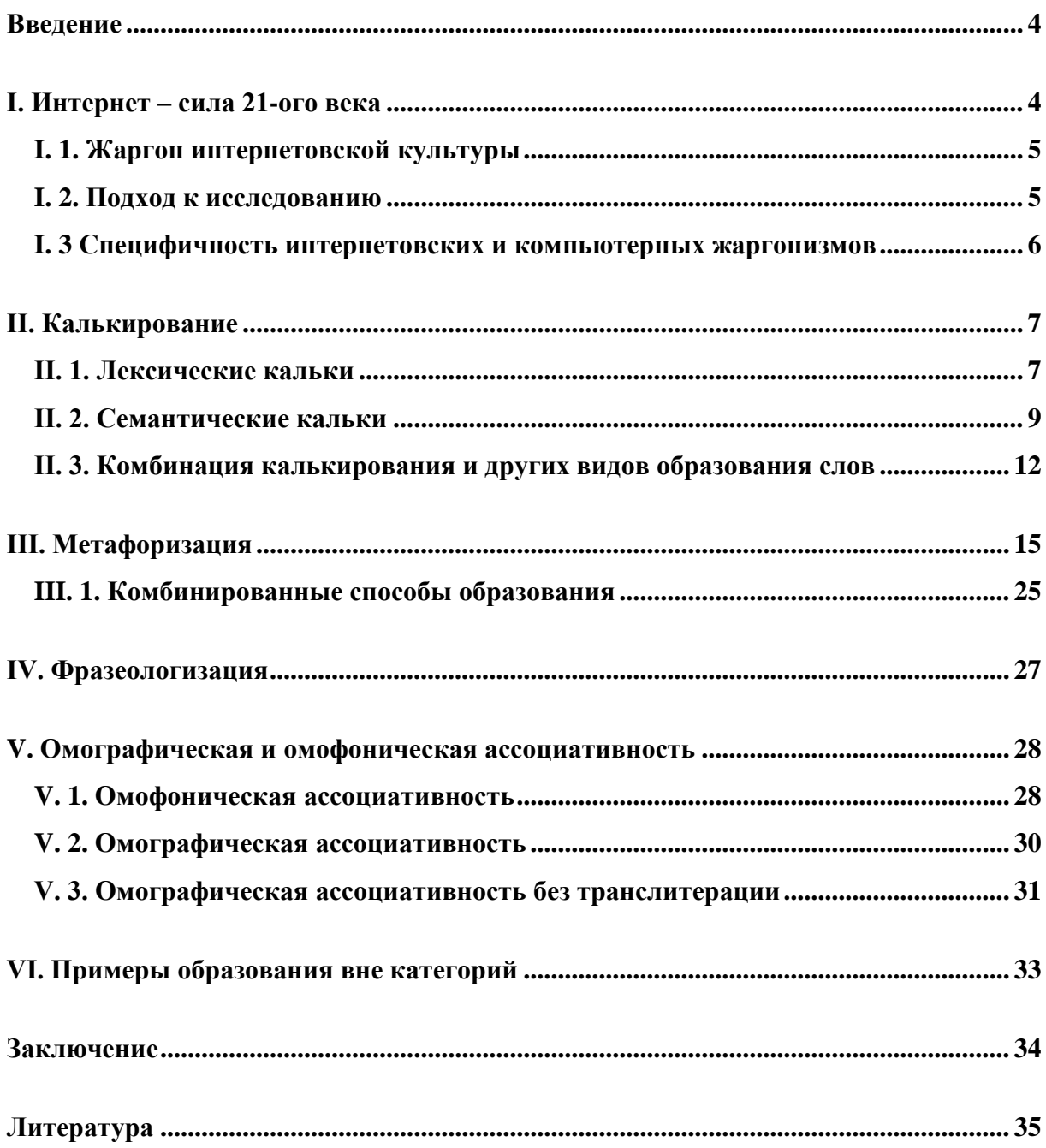

# <span id="page-4-0"></span>**Введение**

Цель этой работы – исследовать способы образования жаргонизмов в сфере Интернета и информационных технологий на примерах жаргонизмов, зафиксированных в словаре *Словарь современного молодежного жаргона* М. А. Грачева, по отношению к которым даются примеры их употребления в разных видах текста.

Работа состоит из шести глав. В первой главе попытаемся представить влияние Интернета на общественную жизнь в XXI веке и на развитие русского языка в взаимодействии с Интернетом. Также, говорится о методе исследования, представленного в этой работе. Во второй главе под названием *Калькирование* речь идет о калькировании как одном из способов образования интернетовских жаргонизмов, о видах калькирования и о комбинировании калькирования с другими способами образования. В третьей главе под названием *Метафоризация* речь идет о метафоризации, которая здесь представлена как один из способов образования жаргонизмов, помимо этого упоминается и комбинация метафоризации с другим способом образования. В четвертой главе под названием *Фразеологизация* говорим о жаргонизме, имеющим форму фразеологизма. В пятой главе под названием *Ассоциативность* предлагаем название и определение способа образования жаргонизмов, специфичного для интернетовского жаргона. В шестой главе описываются жаргонизмы, не входящие в вышеприведенные категории.

## <span id="page-4-1"></span>**I. Интернет – сила 21-ого века**

*Новый словарь методических терминов и понятий* определяет *Интернет* следующим способом: «всемирная (глобальная) система компьютерных сетей, интегрированная сетевая система, состоящая из неоднородных коммуникативных сетей, объединенных между собой» (Азимов, Щукин, 2009). В начале 21 века эта мировая сеть является самой влиятельной коммуникационной и информационной средой, проникающей во все сферы людской жизни. В 2018 году Интернетом пользуется более четырех миллиарда людей, то есть более половины всего мирового населения, а в Европе доля *подключенного* населения сочиняет более 85% (*World Internet Users Statistics and 2018 World Population Stats*, https://www.internetworldstats.com/stats.htm, дата обращения: 13.12.2018). Экспоненциальный рост и развитие Интернета и интернетовской культуры

в промежутке последних 30 лет беспрецендентны в истории человечества, порождая каждый год новые технологии, понятия и направления во всех сферах общественной жизни, но в то же время это приводит к непониманию между представителями *подключенного* поколения и их предшественниками. Количество новых, ежедневно возникающих выражений может оказаться ошеломляющим, так же как и скорость их устарения. За интернетовским жаргоном трудно поспевать, но сложным является и его исследование, и фиксирование. Однако, жаргонизмы в сфере Интернета и информационных технологий, принадлежащие русскому языку, изучены до впечатляющей степени, получив даже особое, неофициальное название – *олбанский язык* (Кронгауз 2013: 34).

## <span id="page-5-0"></span>**I. 1. Жаргон интернетовской культуры**

Жаргон в языке возникает естественно, среди людей, объединенных одной профессией, специальностью, интересами, возрастом, окружением и т.д. Так в русском языке существуют военный, молодежный, студенческий, воровской и другие жаргоны, зафиксированные в многочисленных словарях жаргонизмов русского языка. Один из этих словарей оказался основой для исследования жаргонизмов в сфере Интернета и информационных технологий, которое привело к написанию этой работы. *Словарь современного молодежного жаргона: более 6000 жаргонизмов* М. А. Грачева содержит, между прочим, около 400 жаргонизмов, принадлежащих жаргону пользователей Интернета и компьютерных энтузиастов. Из этого количества мы выбрали 50 слов и два словосочетания, представляющих собой, по нашему мнению, примеры самых интересных способов образования жаргонизмов из данной сферы.

#### <span id="page-5-1"></span>**I. 2. Подход к исследованию**

Подход к составлению нижеприведенного перечня жаргонизмов состоял из пяти шагов: 1 шаг – выбрать из *Словаря современного молодежного жаргона* единицы, значение которых ясно указывало, что они принадлежат к сфере Интернета или информационных технологий; 2 шаг – отыскать существование примеров употребления в Интернете выбранных слов с помощью поисковой системы веб-портала *Яндекс*; 3 шаг

– разделить слова по группам и подгруппам, соответствующим главным словообразовательным способам (аффиксация, заимствование, калькирование, метафоризация, аббревиация и их комбинации); 4 шаг – в случаях переноса значения, найти основное лексическое значение данного слова в *Большом толковом словаре русского языка* под редакцией С. А. Кузнецова и пример его использования в тексте на странице *Национальный корпус русского языка* (http://www.ruscorpora.ru/); 5 шаг – уточнить, зачем данное слово образовано определенным способом образования.

Примечания ко 2 шагу: в ходе поиска употребления жаргонизмов в интернетовских текстах нередко встречались случаи, когда не было примеров употребления данных жаргонизмов вне словарей, а также и случаи без какого-либо подтверждения приведенного словарем определения, особенно в случаях жаргонизмов, обозначающих технологию конца ХХ века. Это свидетельствует о том, как быстро компьютерные жаргонизмы становятся устаревшими, а это усложняет их исследование.

Примечания к 3 шагу: самым продуктивным, но и самым простым способом образования жаргонизмов является заимствование. Однако мы его не включили в эту работу, чтобы уделить внимание более комплексным способам образования. Самым интересным является специфичный для интернетовского жаргона способ образования, который мы назвали ассоциативность.

# <span id="page-6-0"></span>**I. 3 Специфичность интернетовских и компьютерных жаргонизмов**

Специфичность интернетовских и компьютерных жаргонизмов в русском языке состоит в том, что они возникают в контакте не только (в основном) английского и русского языков, но также и в контакте двух различных алфавитов – латиницы и кириллицы. Носителям русского языка, занимающимся компьютерами и информационными технологиями, необходимо пользоваться обоими алфавитами потому, что весь компьютерный код и подавляющее большинство технической терминологии происходят, если не из английского языка, а то несомненно из языка, пишущегося латиницей. В случаях, когда нужно включать, например, английские компьютерные термины в текст на русском языке, как например, при общении на русскоязычных форумах о темах, связанных с компьютерами, самым эффективным является приспособить иностранное слово русскому написанию. Иногда такие адаптации проходят по установленным правилам калькирования, например: *башня* 

(tower), трансфонемизации, например: *аккаунт* (*account*), и транслитерации, например: *сетуп* (*setup*), но иногда жаргонизмы образуются более свободным образом, как например: *мелкософт* (*microsoft*), *окноус* (*windows*), *тулза* (*tools*).

Определения исследуемых жаргонизмов отражают сферу их употребления – чаще всего эти слова обозначают устройства (*жидкарь*, *печатник*), программы (*звонилка*, *червяк*), игры (*бродилка*, *стрелялка*) и торговые марки компьютерных компаний (*междельмаш*, *мелкософт*).

# <span id="page-7-0"></span>**II. Калькирование**

Калькирование является видом иноязычного влияния на определенный язык, характеризуется более или менее верным воспроизведением иностранного образца инвентарем единиц языка-реципиента (Turk 2013: 45). Кальки определяются как «слова и словосочетания, которые созданы путем копирования морфемной структуры или смысла иноязычного слова, словосочетания» (Крысин 2012: 53).

Другими словами, калькирование относится к случаям, когда слово-реплика является прямым переводом целого слова-модели. Различаются два основных типа калек: морфемные или лексические и семантические.

## <span id="page-7-1"></span>**II. 1. Лексические кальки**

«Лексические кальки возникают в результате буквального перевода на русский язык иноязычного слова по частям: приставки, корня, суффикса при точном повторении способа его образования и значения.» (*Калькирование, правила и примеры*, http://www.fio.ru/pravila/leksika/kalkirovanie/, дата обращения: 8.12.2018) В дальнейшем тексте приводятся примеры лексических калек.

**Звонилка** – в компьютерном жаргоне имеет значение 'программа, связывающая два компьютера через модем' (Грачев 2006), то есть, программа, связывающая компьютер с Интернетом. Моделью является английское слово *dialer*, калькированием получается основа *звони-*, от английского *dial* – 'набирать номер по телефону', и суффикс *-лк(а)* со

словообразовательным значением 'имена существительные, обозначающие орудия или место действия' (Потиха 1970: 213).

Приводим пример употребления в тексте:

*Пользователи, давно знакомые с Android, наверняка слышали про эту «звонилку», года эдак полтора она была одной из лучших, да и на данный момент весьма неплоха.* (*Пять программ номеронабирателей (dialers) для Android / Блог компании Meizu / Хабр*, https://habr.com/company/meizu/blog/176537/, дата обращения: 30.11.2018)

**Стрелялка** – определяется как 'жанр компьютерных игр, в которых нужно застрелить противников' (Грачев 2006). Образуется от английского слова *shooter (game)*, с помощью калькированной основы *стрел(а)-* (калька слова *shoot* – 'стрелять') и суффикса *–лк(а)*.

Приводим примеры употребления в тексте:

*Игры «Стрелялки» или «Shooter games» - самая многочисленная категория онлайн развлечений.* (*Игры Стрелялки – играть онлайн бесплатно*, multoigri.ru/igri-strelyalki, дата обращения: 2.12.2018)

*Стрелялки - онлайн игры, в которых перед игроком открывается великолепный мир перестрелок с различными возможностями и кучей оружия.* (*Игры Стрелялки – Онлайн*, vseigru.net/igry-strelyalki.html, дата обращения: 2.12.2018)

**Междумордие** – этот жаргонизм определяется заимствованным словом 'интерфейс' (Грачев 2006). «Термин «интерфейс» применяется в информатике, поскольку имеется в виду совокупность унифицированных технических и программных средств и правил (описаний, соглашений, протоколов), обеспечивающих одновременное взаимодействие устройств и/или программ в вычислительной системе или обеспечение соответствия систем.» (*Интерфейс — Википедия*, https://ru.wikipedia.org/wiki/Интерфейс, дата обращения: 3.12.2018).

Междумордие образуется от английской модели *interface*. Mорфемным анализом слова междумордие выделяются морфемы *между-* и *-морд-*, являющиеся кальками морфем *inter-* и *-face* (*между-* является переводом латинского предлога *интер*, а *-морд-*, от *морда*, в разговорной речи 'то же, что лицо', является переводом английского *face*), и суффикс *-ие*, словообразовательного значения 'имена существительные среднего рода, являющиеся названием признака или свойства, отвлеченного от предмета'. (Потиха 1970: 225)

Приводим примеры употребления в тексте:

*Междумордие гмыла. Как уже писал, обновился интерфейс всей гуглопочты и соответствующих сервисов.* (*Междумордие гмыла - Живой ДеСа*, https://desad.livejournal.com/365474.html, дата обращения: 29.11.2018)

*Как мне кажется пришло время сделать какой-нить универсальный пользовательский интерфейс (междумордие) к базам данных.* (*Междумордиe*, https://qahelp.ru/questions/mezhdumordie, дата обращения: 29.11.2018)

**Жидкарь** – определяется как 'LCD' (Грачев 2006), то есть *Liquid Crystal Display*. Это вид экрана, у которого изображение получается с помощью жидких кристаллов. Образуется калькированием английского слова *liquid* – 'жидкость' и добавлением к основе *жидк-* суффикса *-арь* со значением 'существительные мужского рода, обозначающие предметы' (Потиха 1970: 220).

Приводим примеры употребления в тексте:

*Были тесты в журнале Chip CD, жидкари тестировали (щас этот журнал найти не смог). Кто там выиграл, не помню. Но окромя прочего там значилось что-то типа "для профессиональной работы жидкарь не гож".* (*мониторы 19" LCD посоветуйте.. Cinebench - C4Dru.info*, www.c4dru.info/forums/topic/273-monitory-19-lcd-posovetuyte/, дата обращения: 29.11.2018)

*В целом впечатления положительные-долго выбирал между жидкарем и плазмойразница в цветопередаче.* (*Техника, железо, Отзывы Samsung PS-50C433 |* 

*Телевизоры Samsung | Подробные характеристики, Видео обзоры, Отзывы покупателей*. https://peredpokupkoy.ru/otzyvy-samsung-ps-50c433/, дата обращения: 29.11.2018)

# <span id="page-9-0"></span>**II. 2. Семантические кальки**

Семантические кальки – это вид калек, в которых под влиянием иностранного языка исконной или уже заимствованной и интегрированной лексеме в принимающем языке, добавляется новое, дополнительное значение. (Turk 2013: 279)

В дальнейшем тексте приводятся примеры семантических калек.

**Башня** – основным лексическим значениям '1. высокое и узкое архитектурное сооружение. 2. вышка для орудий на судне, танке' добавляется жаргонное значение 'корпус компьютера' (Грачев 2006) или 'системный блок вертикального расположения большего размера корпуса' (*Компьютерные термины – башня*, www.xn-- 80aacc4bir7b.xn--p1ai/словари/компьютерные-термины/башня, дата обращения: 30.11.2018) как прямoй перевод английского слова *tower*.

Приводим пример употребления в тексте:

*Средняя башня (Mid Tower): Пожалуй, самый распространенный размер среди домашних настольных компьютеров.* (*Форм-факторы корпусов настольных ПК… — Master-Hard.com*, www.master-hard.com/hard/форм-факторы-корпусов-настольныхпк.html, дата обращения: 30.11.2018)

**Глист, червяк** – основные лексические значения этих слов – 'червь, паразитирующий в теле человека и животных', то есть 'то же, что и червь – продолговатое мягкотелое бескостное животное'. Жаргонное значение получается на основе прямого перевода английского слова *worm*, в компьютерном жаргоне обозначающего 'вид (компьютерного) вируса' (Грачев 2006), получившего свое название «благодаря способности «переползать» с компьютера на компьютер – без разрешения пользователя распространять свои копии через различные информационные каналы.» (*Вирусы и черви - разновидности, способы распространения - Алексей Лукин aka Arcon - личный блог*, alexeyworld.com/blog/viruses\_and\_worms.15.aspx, дата обращения: 27.11.2018)

Приводим примеры употребления в тексте:

*Компьютерный червяк попал в систему Пентагона через USB-флешку, оставленную на парковке комплекса* (*Русские хакеры: кто страшнее – киберчервяк или кибермедведь? - 22.09.2016 09:00 — Новости Укринформ*, https://www.ukrinform.ru/rubric-technology/2087668-russkie-hakery-kto-strasneekibercervak-ili-kibermedved.html, дата обращения: 12.12.2018)

*если вы - совмещенный с компом и у Вас есть глисты, то антивирус спасет от паразитов.* (*Ответы Mail.Ru: как вы думаете а в компе могут глисты завестись? Ваши версии*, https://otvet.mail.ru/question/16447090, дата обращения: 27.11.2018)

**Форточки** – в основном значении слово форточка определяется как 'стеклянная дверца в окне, проём, закрываемый такой дверцей'. В жаргонном значении слово является

калькой английского слова *windows*, то есть названия популярной операционной системы *Windows*.

Приводим пример употребления в тексте:

*Второй день использования новых форточек, полёт нормальный)* (*7,8,10. Новые форточки*, https://pikabu.ru/story/7810\_novyie\_fortochki\_2711822, дата обращения: 27.11.2018)

**Обои –** в основном значении – это 'материал в виде широких полос бумаги с рисунком для оклейки стен в жилых помещениях'. В компьютерном жаргоне определяется как 'изображение на панели рабочего стола' (Грачев 2006) – это является калькой английского слова *wallpaper*, заимствуется его жаргонное значение.

Приводим пример употребления в тексте:

*Шикарные обои на рабочий стол в один клик!* (*Обои для рабочего стола. Скачать бесплатно картинки и заставки в один клик!*; https://desktopmania.ru, дата обращения: 27.11.2018)

**Дёрнуть** – это слово является формой совершенного вида глагола *дергать* ('тянуть, тащить резкими, отрывистыми движениями'). Является прямым переводом английского слова *rip*, под влиянием которого заимствуется его дополнительное, жаргонное значение 'скопировать' (Грачев 2006), оно употребляется чаще всего в контексте копирования музыкальных данных с компактного диска.

Приводим примеры употребления в тексте:

*Ну если тебя только интересует музыка,то могу выложить и в mp3,ну а если всё полностью,то там около 15000 звуковых файлов(музыка,диалоги,звуки,фоновые дороги) - слишком большой объём - проще так самому дёрнуть...* (*Извлечение мультимедиа (звук, видео, музыка) данных из игр CD/DVD приставок - стр. 41 - Ромхакинг и программирование - Форум Emu-Land.net*, www.emuland.net/forum/index.php?topic=1710.1200, дата обращения: 30.11.2018)

*Помогите дернуть саунды* (*Помогите дернуть саунды | Форум Old-Games.RU. Всё о старых играх*, https://www.old-games.ru/forum/threads/pomogite-dernut-saundy.18992/, дата обращения: 30.11.2018)

**Мусорка** – в разговорной речи это слово обозначает 'контейнер для сбора мусора' (*мусорка — Викисловарь*. https://ru.wiktionary.org/wiki/мусорка, дата обращения:

30.11.2018), и, следовательно, жаргонное слово представляет собой перевод английского слова *recycle bin*, под влиянием которого оно получает жаргонное значение 'раздел для удаленных файлов' (Грачев 2006).

Приводим примеры употребления в тексте:

*Пропала с рабочего стола мусорка (recycle bin )* (*Пропала с рабочего стола мусорка (recycle bin ). Форум*, boritanik.ucoz.com/forum/2-94-1, дата обращения: 30.11.2018) *можно ли это сделать? раз они находятся в папке RECYCLE.BIN (мусорка - по нашему), то можно.* (*[решено] Можно ли очистить в папке \$RECYCLE.BIN подпапки на диске D?*; forum.oszone.net/post-2072067.html, дата обращения: 30.11.2018)

**Печатник** – в компьютерном жаргоне определяется как 'тип устройства компьютера' (Грачев 2006). Оно образуется калькированием английского слова *printer*, но подход к определению вида калькирования этого жаргонизма неоднозначен. Если учесть точку зрения лексического калькирования, он образуется от корня *печат-*, кальки английской модели *print-*, и суффикса *-ник*. Но, с точки зрения семантического калькирования, калькой слова *printer* является русская реплика *печатник*, определяемая как 'работник печатного дела, полиграфической промышленности'.

Приводим пример употребления в тексте:

*Простой и стильный красавец-печатник. Обзор Canon PIXMA iP5200* (*Простой и стильный красавец-печатник. Обзор Canon PIXMA iP5200 — Ferra.ru*, https://www.ferra.ru/review/computers/s26111.htm, дата обращения: 30.11.2018)

# <span id="page-12-0"></span>**II. 3. Комбинация калькирования и других видов образования слов**

Существуют и жаргонизмы, образованные не только калькированием, а комбинацией калькирования и аффиксации, аббревиации, усечения или заимствования. В дальнейшем тексте приводятся кальки, образованные таким способом.

**Междельмаш** – в компьютерном жаргоне определяется как 'компания IBM' (Грачев 2006). Это слово образовано комбинацией калькирования и усечения. Сначала калькированием переводится полное название компании *International Business Machines* – *Международные Деловые Машины*, а потом с помощью усечения получается конечная трехчленная форма реплики, соответствующая форме модели-аббревиации.

Приводим пример употребления в тексте:

У Оракля или МежДельМаша найти на сайте как раз что-то нужное тоже задача не из лёгких. (Windows 8.1. Обсуждение работы (Часть 1) | Microsoft Windows | Форум ru-board.club/computers/os/microsoft-windows/172517-215.html, Ru-Board.club. лата обращения: 30.11.2018)

Мелкософт - в компьютерном жаргоне определяется как 'компания «Microsoft»' (Грачев 2006), в грамматическом смысле это слово является словосложением, образованным комбинацией калькирования и заимствования. Первой основой слова является калька (micro - 'мелкий'), а другой - заимствованное слово (soft - софт).

Приводим примеры употребления в тексте:

**МелкоСофт** Yahoo! (МелкоСофт Yahoo! покупает покупает Хабр,  $\sqrt{2}$ https://habr.com/post/7986/, дата обращения: 2.12.2018)

Мелкософт уже во всю строчит Windows 9 (Мелкософт уже во всю строчит Windows 9 Blue она же next она же...; windowsfan.ru/melkosoft-uzhe-vo-vsyu-strochitwindows-9-blue-ona-zhe-next-ona-zhe/, дата обращения: 2.12.2018)

**Окноус** - определяется как 'операционная система «Windows»' (Грачев 2006). Этот жаргонизм образован следующим образом: корень окн- является семантической калькой английской модели Window-, а суффикс является заимствованием английского окончания множественного числа -s, причем окончание модели Windows /w I n d o U z/, из-за оглушения звучных согласных в конце слов в русском языке, в написании отражено как -с.

Приводим примеры употребления в тексте:

Линукс, конечно, хорош, но некоторый софт, нужный мне в работе, есть только под **Окноус** (Компьютер перегружается под Windows! - Конферениия *iXBT.com* forum.ixbt.com/topic.cgi?id=4:69765, дата обращения: 2.12.2018)

Конечно, IT-гиганты тратят много-много больше на разработки, и Windows на условный "Окноус" на такие деньги не заменишь, но и сумма примерно в 70 млн долларов для начала тоже неплохо. (ПОлностью свое, https://www.intercomp.ru/presscenter/articles/polnostyu-svoe/, дата обращения: 2.12.2018)

**Яблочник** – этот жаргонизм определяется как 'пользователь компьютера Apple Mac'. (Грачев 2006).

Образуется комбинацией калькирования и аффиксации, от основы *ябло-* и суффикса *- (ч)ник-*. Основа *ябло-* происходит от слова *яблоко*, которая в основном лексическом значении определяется как 'плод яблони'. В жаргонном значении является калькой английского слова *apple*, в компьютерном жаргоне обозначающего название компьютерной компании *Apple*.

Приводим пример употребления в тексте:

*8 недостатков iOS, которые бесят даже яблочников* (*8 недостатков iOS, которые бесят даже яблочников*, https://trashbox.ru/topics/114621/8-nedostatkov-ios-kotoryebesyat-dazhe-yablochnikov, дата обращения: 14.12.2018)

В следующем абзаце рассмотрим слова, образованные от основы *ЖЖ*.

Продуктивная основа ЖЖ является аббревиацией синтагмы *Живой журнал*, кальки английского названия *Live Journal*, под которым подразумевается «самая известная, ... главная платформа (объединение) блогов в мире и уж точно в России.» (Кронгауз 2013: 11)

Приводим пример употребления в тексте:

*Окончательно доступ к ЖЖ будет восстановлен после того, как Роскомнадзор удалит ссылку на домен LiveJournal.com из единого реестра запрещенной информации.* (*Доступ к ЖЖ: livejournal*, https://livejournal.livejournal.com/24275.html, дата обращения: 4.12.2018)

Аббревиация *ЖЖ* является основой, на которой образуются слова *жжист*, *жжишник* и *жжеюузер*.

**ЖЖист** – образуется от корня *ЖЖ-* и суффикса *-ист* со словообразовательным значением 'названия лиц по их принадлежности к общественным течениям, профессии, занятиям и т. п.' (Потиха 1970: 183)

В компьютерном жаргоне определяется как 'пользователь страницы Живой Журнал, LiveJournal' (Грачев 2006).

Приводим пример употребления в тексте:

*В глубине своей души, каждый ЖЖист спрашивает себя, что сделать для повышения своего рейтинга.* (*ЖЖист - Да хранит вас Бог!*; https://vihlyn.livejournal.com/46248.html, дата обращения: 4.12.2018)

**Жжишник** – образуется от корня *ЖЖ-* и суффикса *-(иш)ник* со словообразовательным значением 'названия лиц по их отношению к какому-нибудь предмету, определяющему характер, деятельность' (Потиха 1970: 176)

В компьютерном жаргоне определяется как 'пользователь страницы Живой Журнал, LiveJournal' (Грачев 2006).

Приводим пример употребления в тексте:

*Уважаемые ЖЖишники, скажите пожалуйста, когда именно закрылся кинотеатр?* (*Закрытие Буревестника - Ростовское городское сообщество*, https://rostovdon.livejournal.com/1104208.html, дата обращения: 4.12.2018)

**ЖЖюзер** – образуется сращением корня *ЖЖ-* и заимствованного слова *юзер* со значением 'пользователь'

В компьютерном жаргоне определяется как 'пользователь страницы Живой Журнал, LiveJournal' (Грачев 2006).

Приводим пример употребления в тексте:

*ЖЖюзер признан обвиняемым по делу о комментарии в ЖЖ* (*ЖЖюзер признан обвиняемым по делу о комментарии в ЖЖ - ЖЖ Марины Литвинович*, https://abstract2001.livejournal.com/709965.html, дата обращения: 4.12.2018.)

# <span id="page-15-0"></span>**III. Метафоризация**

Метафоризацию можно дефинировать как наименование одного предмета, явления или действия словом, обозначающим другой предмет, явление или действие, разделяющие определенные характеристики с первым предметом. Другими словами, метафоризация – это процесс переноса качеств одного предмета, явления или действия в семантическое поле другого.

В дальнейшем тексте в алфавитном порядке приводятся слова, по отношению к которым сопоставляется их прямое и переносное значение, и мы попытаемся показать, каким образом и на основе чего образовано новое, переносное значение. В некоторых случаях даются примеры употребления в контексте, в которых реализуются их значения – дословное и терминологическое.

**Аккорд** – в прямом значении это слово определяется как 'сочетание нескольких музыкальных звуков различной высоты, воспринимаемых как звуковое единство'. *Хозяин с кривой улыбкой подходил к роялю, открывал крышку, клал приплюснутые на концах пальцы на клавиши, брал несколько аккордов, с недоумением прислушиваясь к звучности рояля, будто в первый раз прикасался к инструменту.* (НКРЯ, Юрий Казаков, *Наброски рассказов*,1960-1970)

В компьютерном жаргоне это слово обозначает 'одновременное нажатие клавиш на клавиатуре CTRL, ALT, DELETE' (Грачев 2006). Эта комбинация клавиш в случае застоя в работе определенных версий операционной системы MS Windows имеет результатом мгновенный сброс и перезагрузку системы.

Общим у обоих значений является положение пальцев на клавиатуре рояля, с одной стороны, и на компьютерной клавиатуре, с другой.

Приводим пример употребления в тексте:

*Так что айтишники люди талантливые, а потому даже из «печального» аккорда «Ctrl+Alt+Del» (комбинация клавиш, которую набирают для перезагрузки, после того как компьютер окончательно завис) сделали не только имя популярного веб-комикса, но и название молодой «динамично развивающейся фирмы...»* (*«Ctrl+Alt+Del» не только «распальцовка», не только веб-комикс, но и название компании в Узбекистане*, http://infocom.uz/2011/01/03/ctrlaltdel-ne-tolko-raspaltsovka-ne-tolko-veb-komiks-no-inazvanie-kompanii-v-uzbekistane/, дата обращения: 26.11.2018)

**Бандура** – в прямом значении относится к украинскому народному музыкальному инструменту.

*А у меня кортыть сердце: помру на чужой стороне… Звенит бандура. Поет гармониум.* (НКРЯ, Ф. Д. Крюков, *Сеть мирская*, «Русское Богатство», 1912)

В молодежном жаргоне это слово обозначает громоздкую вещь<sup>1</sup>, новое значение наверно относится к физическому объему музыкального инструмента, а это также является и характеристикой корпуса настольного компьютера, что вероятнее всего привело к расширению значения этого слова: 'компьютер' (Грачев 2006).

Приводим пример употребления в тексте:

<sup>1</sup> вокабула.рф/словари/молодежный-сленг/бангура

*Бандуры (персональные компьютеры) от брендов (brand-name, известная торговая марка) обычно дорогие.* (*Когда компьютеры были большими - Музей Юмора*, https://www.calabonga.com/museum/show/328, дата обращения: 8.12.2018)

**Вывалиться** – в прямом значении это слово относится к движению: 'падая, валясь, выпасть откуда-то' и имеет оттенок действия, внезапного, нежеланного.

*Наверно, она чересчур круто повернула повозку, и раненый со связанными руками едва удержался, чтобы не вывалиться из нее.* (НКРЯ, Василь Быков, *Короткая песня*, 2002)

В интернетовском жаргоне фиксируется значение 'потерять соединение с Интернетом' (Грачев 2006), причем интернетовская сеть воспринимается как место, в котором пользователь находится и из которого можно выпасть в случае внезапной потери связи. Приводим пример употребления в тексте:

*После нескольких недель работы вывалился из сети Video Station.* (*Проблема с Video Station - Архив - XPEnology Community*, https://xpenology.com/forum/topic/3486 проблема-с-video-station/, дата обращения: 26.11.2018)

**Дуля** – в прямом значении это слово дефинируется как особый жест рукой, точнее 'то же, что и кукиш: грубый жест в знак презрительного отказа, издёвки, насмешки и т.п.: сложенная в кулак кисть руки с большим пальцем, просунутым между указательным и средним'.

*Да я Власа Дорошевича читала уже тогда, когда эти маркетологи с пиарщиками комбинации из трёх пальцев (в одесском языке ― дуля, в русском ― кукиш или фига, хотя где сейчас дуля не дуля?* (НКРЯ, Татьяна Соломатина, *Мой одесский язык*, 2011)

В жаргоне сферы информационных технологий этому слову также придается значение особого «жеста рукой», т.е. 'одновременное нажатие клавиш на клавиатуре CTRL, ALT, DELETE' (Грачев 2006). Негативная коннотация, связанная с данным жестом, соответствует эмоциональному состоянию пользователя компьютера в случае сбоя компьютера, когда нужен «жест» нажатия на эти три клавиши.

Приводим пример употребления в тексте:

*Дуля — перезагрузка компьютера тремя клавишами Ctrl—Alt—Del.* (*Глава VII. КОМПЬЮТЕРНЫЙ СЛЕНГ*, www.gpntb.ru/win/book/5/g7.HTML, дата обращения: 26.11.2018)

Кататония - это 'психопатологический синдром (группа симптомов), основным клиническим проявлением которого являются лвигательные расстройства' https://ru.wikipedia.org/wiki/ (Кататонический синдром Википедия. Кататонический синдром, дата обращения: 26.11.2018)

Кататония, с ее неизбежным, заранее предопределенным исходом, может служить примером для иелой группы проиессов, ведуших к слабоумию (Verblbdungsprocesse). (НКРЯ, Ю. В. Каннабих, История психиатрии, 1928)

Определенные характеристики кататонии как психофизического состояния человека (отсутствие ответной реакции на стимулы) сходны признакам неисправного состояния компьютера - состояние системы, не отвечающей ни на какие внешние воздействия' (Грачев 2006) – обеспечивают перенос значения.

Приводим пример употребления в тексте:

Кататония - состояние, при котором система безнадежно висит. (Словарь компьютерного сленга - КомпЛайн, www.compline-ufa.ru/slovar-komputernogo-slenga, дата обращения: 26.11.2018)

Качать - из многих словарных определений этого термина самым релевантным здесь кажется 'извлекать откуда-л., подавать куда-л. (с помощью насоса)'.

Вот только ещё подкачать насосом— и тогда... (НКРЯ. Е. И. Замятин, Север, 1918)

Именно эта дефиниция наиболее сопоставима с определением данного слова в Словаре современного молодежного жаргона передать информацию из сети в память компьютера' (Грачев 2006) - процесс переноса информации, обычно через кабель, может напомнить поток жидкости через шланг.

Однако в разговорной речи (в контексте компьютерной терминологии) почти исключительно встречается форма данного глагола с приставкой с-: скачать, скачивать.

Приводим примеры употребления в тексте:

Скачать книгу или фильм занимает две секунды, хранить ее можно под ногтем, но вот загружать в себя содержащуюся там информацию тебе придется неделю. (НКРЯ, Виктор Пелевин, Бэтман Аполло, 2013)

Сегодня я хочу рассказать вам, как абсолютно бесплатно можно скачивать из интернета фильмы для личного использования. (Как скачивать фильмы из Интернета бесплатно?: www.inetkomp.ru/utorrent/431-skachivat-filmy-iz-interneta-besplatno.html, дата обращения: 30.11.2018)

**Нарезать** – в прямом значении – 'наготовить, срезая, нарезая или убивая чем-нибудь режущим', в компьютерном жаргоне приобретает значение 'написать на диск' (Грачев 2006).

*Небольшое количество полосок можно нарезать и ножницами.* (НКРЯ, Татьяна Проснякова, *«Снежный» квиллинг*, «Наука и жизнь», 2009)

Сходство технического процесса записывания данных на записываемый диск и определения данного слова (делать изображение на поверхности чего-н. острым инструментом) состоит в том, что этот процесс включает сжигание поверхности диска тонким лазерным лучом, напоминающим кончик ножа.

Приводим пример употребления в тексте:

*Нарезать — мне кажется даже Андрей Макаревич употребляет чаще это слово не в отношении готовки, а при записи болванки (кстати, вот ещё одно словечко болванка, то есть компакт-диск).* (*Компьютерный сленг или что значит ИМХО? | Igo59's Blog*, https://fox2name.wordpress.com/2011/02/04/компьютерный-сленг-или-чтозначит-им/, дата обращения: 8.12.2018)

**Мозги –** слово мозг определяется как 'центральный отдел нервной системы человека и животных, состоящий из нервной ткани, заполняющей череп и канал позвоночника'.

*К центральной относятся головной и спинной мозг.* (НКРЯ, Валерия Фейгина, *Все болезни от нервов (2003)*, «100% здоровья», 2003.01.15)

Здесь метафоричность происходит из сравнения мозга у человека и оперативной памяти у компьютера как места хранения информации.

Приводим пример употребления в тексте:

*ОЗУ компьютерщики также часто называют такими словами, как: оперативка, память, мозги*. (*Для чего нужна оперативная память*, https://novpedkolledg2.ru/sovety/ dlya-chego-nuzhna-operativnaya-pamyat.html, дата обращения: 14.12.2018)

**Обросший** – словом *обрасти* придается негативный оттенок описанию внешности человека, а также и характера: 'то же, что и одичать – прийти в запустение, обезлюдеть'. *Он был угрюмый, обросший, напуганный и вместе с тем озлобленный и производил впечатление человека опустившегося, но видавшего некогда и лучшие времена.* (НКРЯ, Константин Симонов, *Япония, 46*, 1946)

В компьютерном жаргоне этому слову придается значение 'зараженный вирусом' (Грачев 2006), а перенос значения обусловлен общим представлением об опустившемся человеке и зараженном вирусами компьютере - пренебрежение и заброшенность. Приводим пример употребления в тексте:

Е-полисы ОСАГО **обросли** вирусами (Е-полисы ОСАГО обросли вирусами — Audit-it.ru, https://www.audit-it.ru/news/finance/890432.html, дата обращения: 8.12.2018)

Осел - в прямом значении определяется как 'родственное лошади выочное домашнее животное, небольшого роста'.

На рынке густел шум, и ослы у оград ревели от нечего делать. (НКРЯ, В. Орлов, Как я стал подводным охотником (Исповедь, содержащая ряд практических советов), «Спортсмен-подводник», 1963)

В интернетовском жаргоне определяется как 'программа Internet Explorer' (Грачев 2006).

Аббревиация названия этой программы «IE» (произносится *ай-и*) в русском произношении ( $u$ -э) может напомнить звукоподражание ослиного рева ( $u$ -а). «Данное имя произошло на основе ассоциаций: сокращенное название на английском языке браузера Internet Explorer выглядит как IE (произносится ай-и), звуки при произнесении данной аббревиатуры напоминают рёв, издаваемый ослом.» (ИЕ (Осёл) — Словарь — SeoPult.ru, https://seopult.ru/library/ИЕ (Осёл), дата обращения: 8.12.2018)

Приводим пример употребления в тексте:

Помогите "убить" Интернет Експлорер... Снести Осла традиционными методами удаления программ не могу (Помогите "убить" Интернет Експлорер в Висте!!!; https://subscribe.ru/group/internet-dlya-nachinayuschih-polzovatelej/151465/, лата обращения: 12.12.2018)

Пополам - в прямом значении определяется 'на две приблизительно равные части, половины'.

Отваренный и очищенный картофель в зависимости от размера клубней выложить на досочку и разрезать **пополам** или на четвертинки. (НКРЯ, «Даша» делится секретами -- побалуй близких вкусным обедом!; «Даша», 2004)

В компьютерном жаргоне определяется как 'операционная система «OS/2»' (Грачев 2006), иногда в написании ось пополам или ось/пополам.

Правильным произношением названия этой системы является о эс два, но в написании оно характеризуется употреблением косой черты, что напоминает математический знак разделения, а в комбинации с цифрой 2 напоминает деление на два, то есть пополам. Перенос значения основан на сопоставлении значения математического выражения  $x/2$ и графической стилизации названия операционной системы OS/2.

Приводим примеры употребления в тексте:

На банкоматах стоят ось/пополам да windows nt4. ... «Ось пополам» не дотянула и до 2000-го года, хотя и мало отличалась от Windows. (Словарь молодежного сленга www.terminy.info/jargon/dictionaries-of-teen-slang/os-popolam,  $OCD$ пополам. дата обращения: 26.11.2018)

Реаниматор - это слово относится к лицу, совершающем реанимацию: совокупность мероприятий по оживлению человека, находящегося в предсмертном состоянии, или по восстановлению деятельности жизненно важных органов человека', то есть восстановление, возвращение, оживление чего-л. (отжившего, утратившего прежнюю силу)'.

Мне отец рассказывал, ты ведь знаешь, он реаниматор-кардиолог, все время рядом со смертью стоит... (НКРЯ, Лев Корнешов, Газета, 2000)

В компьютерном жаргоне оно приобретает значение специалист по настройке компьютера (Грачев 2006). Здесь процесс ремонта компьютера сопоставляется с оживлением человека.

Приводим пример употребления в тексте:

Реаниматор — специалист или набор специальных программ по "вызову из комы" компьютера, программное обеспечение которого серьезно повреждено, и он не в состоянии нормально функционировать (Компьютерный жаргон, https://lektsii.com/3-109730.html, дата обращения: 26.11.2018)

Рояль - слово обозначает 'музыкальный клавишный инструмент с металлическими струнами, расположенными по горизонтали', символом которого чаще всего является его клавиатура.

— Да, Борода говорил, что в «Литературной молодежи» служит, — подтвердил Саша, пробегаясь по клавиатуре рояля. (НКРЯ, Ольга Новикова, Женский роман, 1993) Поэтому дной из самых закрепленных коннотаций, связанных с термином клавиатура, кроме клавиатуры компьютера, является именно клавиатура рояля. Общность этих явлений приводит к переносу значения, придавая в компьютерном жаргоне слову *рояль* значение 'клавиатура компьютера' (Грачев 2006).

Приводим пример употребления в тексте:

*Рояль — клавиатура.* (*Компьютерный сленг. Большой словаrь сленгов.*; dle.net.ua/forum/index.php?topic=1563.0, дата обращения: 26.11.2018)

**Светофор** – в основном значении термин относится к устройству, описанному как 'сигнальный электрический фонарь с разноцветными стёклами для регулирования движения на улицах и дорогах'.

*Автострада гудела монотонно, трепетали фары на повороте, мигал светофор.* (НКРЯ, Георгий Гуревич, *Они же деревянные*, «Уральский следопыт», 1982)

В компьютерном жаргоне тот же термин относится к устройству, называющемуся 'внешний модем' (Грачев 2006), причем слово модем обозначает устройство, преобразующее аналоговые сигналы в цифровые и обратно с целью передачи и получения информации по каналу связи. Некоторые модели настольных модемов содержат мигающие сигнальные лампочки, напоминающие при работе мигание светофора, поэтому произошло переносное значение.

Приводим пример употребления в тексте:

*Светофор - внешний модем с лампочками.* (*Компьютерный сленг. Огромный словарь компьютерного жаргона.*; www.kostroma.net/~kivok/slov.htm, дата обращения: 26.11.2018)

**Склероз** – это слово определяется как 'болезненный процесс уплотнения ткани или органа вследствие уменьшения в них того или иного специфического элемента и замены его соединительной тканью', но в разговорной речи также пользуется «говоря о нарушениях памяти у людей пожилого возраста.» (*Старческий склероз — Википедия*, https://ru.wikipedia.org/wiki/Старческий\_склероз, дата обращения: 26.11.2018).

*Помню… не забыл! Не все вытравил из памяти склероз. Не окончательно.* (НКРЯ, Светлана Алексиевич, *Время second-hand*, «Дружба народов», 2013)

В компьютерном жаргоне это слово приобретает значение 'оперативная память' (Грачев 2006), то есть *Оперативное Запоминающее Устройство (ОЗУ)*. Характеристикой ОЗУ, одной из самых главных составных частей компьютера, является потеря данных, сохраненных в ОЗУ, при выключении компьютера, а это может напомнить потерю

воспоминаний у человека, что в разговорной речи обозначается словом *склероз*. Здесь сопоставляются качества машинного устройства с нарушением памяти у человека. Приводим пример употребления в тексте:

*"Опера, мозгИ, рАма, кАмни, склерОз" - оперативная память* (*-Computer Slang Dictionary ver.1127¬ - ¦ СЛОВАРИК КОМПЬЮТЕРНОГО СЛЕНГА ¦ - читать книгу бесплатно*, www.danilov.lg.ua/author/1798/ebook/6537/sadoshenko\_denis/ slovar\_kompyuternogo\_slenga/read, дата обращения: 26.11.2018)

**Стянуть –** это слово, между прочим, определяется следующим образом 'собрать, сосредоточить в одном месте (большое количество кого-, чего-л.)'.

*Ночь подвинулась; похоже, шевельнулась и погода может, к белому дню все-таки стянет с неба эту угрюмую железную навесь.* (НКРЯ, Валентин Распутин, *Живи и помни*, 1974)

В интернетовском жаргоне зафиксировано значение 'скопировать файлы с сервера на компьютер' (Грачев 2006). Здесь метафоричность в том, что информация воспринимается как вещество, которое можно собирать.

Приводим пример употребления в тексте:

*Я хочу стянуть информацию с сайта. Как это сделать?* (*Я хочу стянуть информацию с сайта. Как это сделать?*; https://devman.org/qna/8/ja-hochu-stjanutinformatsiju-s-sajta-kak-eto-sdelat/, дата обращения: 26.11.2018)

**Тачка** – это слово в прямом значении определяется как 'ручная тележка на одном колесе, которую возят, держа за ручки и толкая перед собой'.

Данное слово употребляется в молодежном жаргоне в значении 'автомобиль, машина'.

*Уезжаем из ресторанчика часа в три ночи, на тачке с девушкой за рулем.* (НКРЯ, Олег Копытов, *Скворец прилетает редко*, «Сибирские огни», 2012)

Оно способствовало дальнейшему переносу значения – 'компьютер' (Грачев 2006) путем синонимично-метафорических связей: компьютер > машина > автомобиль > тачка. «Та́чка — компьютер (видимо, от значения «автомобиль» через «машина»).» *(Приложение:Компьютерный сленг — Викисловарь*, https://ru.wiktionary.org/wiki/Приложение:Компьютерный сленг, дата обращения: 26.11.2018)

Приводим примеры употребления в тексте:

*Мощьная у тебя тачка, че и винда лицензионная?* (*тачка - это... Что такое тачка?.* https://argo.academic.ru/5166/тачка, дата обращения: 26.11.2018)

*Например, компьютер в 90-х Pentium-200 называли "Модная тачка с двухсотым мотором"*. (*Компьютерный сленг: Тачка | Живой русский язык*, apwine.ru/slova/tachka, дата обращения: 26.11.2018)

**Топтать** – прямым значением этого слова, между прочим, является – 'давить, разминать, мять ногами для какой-л. практической надобности '.

*Звери топтали орков ногами и давили своими бивнями ― потери быстро росли.*  (НКРЯ, Виктор Пелевин, *S.N.U.F.F*, 2011)

В компьютерном жаргоне оно приобретает значение 'обрабатывать файл архиватором' (Грачев 2006). Архиваторы – это программы для уменьшения размера компьютерных файлов, а этот процесс сопоставим со сжатием физических предметов, то есть с давлением или топтанием. Перенос значения базируется на сопоставлении физического и цифрового уменьшения объема.

Приводим пример употребления в тексте:

*топтать - архивировать данные* (*Компьютерный сленг*, www.perevod71.ru/kompjuternyj-sleng, дата обращения: 26.11.2018)

**Хрюканье** – образуется от глагола *хрюкать*, в прямом значении обозначающем: 'издавать характерные отрывистые звуки'.

*Голос свиней ― странное хрюканье, которое не может быть названо приятным, даже когда выражает довольство и душевный покой…* (НКРЯ, И. Грекова, *Дамский мастер*, 1963)

В компьютерном жаргоне *хрюканье* обозначает 'процесс работы компьютерной программы с интенсивным дисковым обменом' (Грачев 2006). Технический процесс работы компьютерного жесткого диска имеет результатом характерный шум, сопоставимый с хрюканьем животного (например, свиньи).

Приводим пример употребления в тексте:

*...выключи свой комп, мне его хрюканье надоело* (Грачев 2006)

**Шланг** – это слово является заимствованием из немецкого языка, в прямом значении определяющим как 'гибкая труба из водонепроницаемой ткани, резины и т.п. для подачи, отвода и т.п. жидкостей, газов'.

*― В ванной и туалете отключили воду (и полтора года её нет ― приходится протягивать шланг через всю квартиру из кухни)* (НКРЯ, *Запись LiveJournal*, 2004) В компьютерном жаргоне определение этого слова следующее: 'кабель для передачи информации' (Грачев 2006).

Перенос значения основан на сопоставлении этих двух предметов, обусловленным как их формой, так и представлением потока информации как потока газа, т.е. вещества невидимого и неуловимого.

Приводим пример употребления в тексте:

*я их соединил по DVI-DVI 10-ти метровым шлангом от Oehlbach - изображение очень четкое и цветопередача в норме.* (*STEREO.RU/before - форум | Просмотр темы - Бюджетный AV-ресивер с DVI / HDMI*, https://stereo.ru/before/forum/viewtopic.php%3Ft=36834.html, дата обращения: 26.11.2018)

**Шлейф** – слово является заимствованием из немецкого, в своем первичном значении обозначает 'длинный, волочащийся сзади подол женского платья'.

*― Ах нет, нет, мессир, ― отозвалась Маргарита, сидящая в седле, как амазонка, подбоченившись и свесив до земли острый шлейф, ― разрешите ему, пусть он свистнет.* (НКРЯ, М. А. Булгаков. *Мастер и Маргарита, часть 2*, 1929-1940)

В современном, жаргонном значении значит 'кабель' (Грачев 2006), то есть особый тип кабеля, плоский и широкий, напоминающий по форме плоский и широкий подол платья. Это сходство является почвой для переноса значения.

Приводим пример употребления в тексте:

*IDE шлейфы служат для подключения жестких дисков внутри корпуса компьютера к материнской плате.* (*Шлейфы IDE 80 и 40 pin | блог Shte.ru.*; shte.ru/shleyfyi-ide-80-40 pin.html, дата обращения: 26.11.2018)

#### <span id="page-25-0"></span>**III. 1. Комбинированные способы образования**

В дальнейшем тексте приводится пример, образованный комбинацией метафоризации и аффиксации.

**Бродилка** – это слово образуется комбинацией метафоризации и аффиксации, от основы *броди-*, и суффикса *–лк(а)*, имеющего словообразовательное значение 'имена существительные, обозначающие орудия или место действия.' (Потиха 1970: 213)

В *Словаре современного молодежного жаргона* определяется как 'программа для просмотра интернетовских страниц' (Грачев 2006). Однако, в Интернете можно найти два отдельных определения данного слова. На некоторых веб-сайтах *бродилка* определяется в соответствии с вышеупомянутым определением, как 'Browser Netscape Navigator, etc' (*Словарь компьютерного жаргона – бродилка*, www.terminy.info/jargon/dictionary-computer-jargon/brodilka, дата обращения: 27.11.2018.), на некоторых по-другому: 'игра с сюжетом построенным так, что главный герой должен путешествовать в игре по разным местностям, картам и т. д., выполняя различные задания' (*Ответы Mail.Ru: Что такое бродилка.?*; https://otvet.mail.ru/question/15506295, дата обращения: 27.11.2018), или 'компьютерная игра, сюжет которой связан с перемещением по изображениям лабиринта или местности' (*Что такое Бродилка - Значение слова «Бродилка»*. teenslang.su/id/6606, дата обращения: 27.11.2018). Есть и те, которые предлагают оба определния: «Бродилка – браузер (программа-обозреватель Интернета), либо компьютерная игра жанра Квест» (*Словарь компьютерного жаргона (сленга).. Обсуждение на LiveInternet - Российский Сервис Онлайн-Дневников.* https://www.liveinternet.ru/users/3176374/post266618322, дата обращения: 27.11.2018), «Бродилка — 1. Браузер (англ. browser); 2. Компьютерная игрушка типа «квест» или шутер от первого лица.» (*Словарь компьютерного сленга*. www.seoded.ru/webmaster/dictionary-computer-slang.html, дата обращения: 27.11.2018.) Метафоричность слова *бродилка* у обоих значений ('игра', 'программа для просмотра веб-страниц') реализуется похожим образом. Корень *брод-* происходит от слова *бродить*, определяемого как 'движение, совершающееся в разное время, в разных направлениях'.

*"Ничего на свете лучше нету, чем бродить друзьям по белу свету!"* (НКРЯ, Владимир Гаков. *Сказочными дорогами Германии (2001)*, «Туризм и образование», 2001.03.15)

Если воспримем Интернет как виртуальный мир, в котором можно находиться и перебираться, тогда исследование Интернета, то есть просматривание интернетовских страниц, действие нередко случайное и произвольное, можно тоже воспринять как «брождение». Так же, компьютерные игры-*бродилки* отличаются наличием широкого виртуального мира, то есть более или менее реалистичного представления физического мира, по которому нужно направлять игрового героя по произвольному образцу, то есть героем можно бродить виртуальным миром. Перенос значения обеспечивает представление обеих виртуальных сред как миров, в которых можно двигаться свободно и произвольно, то есть бродить.

Однако, большинство примеров употребления, рассмотренных во время написания этой работы, подтверждает второе определение, то есть значение 'жанр игры'. Приводим примеры употребления в тексте:

*Здесь собраны все игры в жанре Бродилки от Алавар, которые вы можете скачать на персональный компьютер.* (*Бродилки - скачать бесплатно игры на компьютер*, playmap.ru/smallgames/run/, дата обращения: 30.11.2018).

*Популярные игры на PC (ПК) – Приключения (Бродилки)* (*Лучшие игры Приключения (Бродилки) на PC (ПК) – популярные Приключения (Бродилки) для PC (ПК) | Канобу*, https://kanobu.ru/games/pc/adventure/popular/, дата обращения: 30.11.2018)

## <span id="page-27-0"></span>**IV. Фразеологизация**

Фразеологизация – это процесс перехода свободного словосочетания во фразеологизм. Фразеологизм определяется как устойчивое сочетание лексем, которое не образуется в процессе речи, а как одно целое чаще всего становится членом предложения. Его характеризует экспрессивность, коннотативность и образность (Fink-Arsovski 2002: 6– 7).

В дальнейшем тексте приводится пример фразеологического жаргонизма.

**Набить текст** – этот фразеологизм имеет значение 'создать текстовый файл' (Грачев 2006). Состоит из компонентов *набить* (его лексическое значение: 'плотно вкладывая, втискивая кого-, что-л. внутрь чего-л., наполнить, заполнить что-либо') и *текст* (его лексическое значение: 'слова, предложения в определённой связи и последовательности, образующие какое-либо высказывание, сочинение, литературное произведение, документ и т.п., напечатанные, написанные или запечатлённые в памяти').

Фразеологизм вполне вероятно образован, когда активно употреблялись пишущие машинки, на клавиши которых нужно было нажимать пальцами довольно большой силой (то есть, надо было бить по клавишам). Другими словами, фразеологизм *набить текст* является сокращенной формой выражения *создать текст, набивая пальцами по клавишам*. «Со времен работы на МЕХАНИЧЕСКИХ печатных машинках. Там один символ напечатать - конкретно бить по клавише приходилось...» (*Ответы@Mail.Ru:* 

*Тупой вопрос, но почему говорят именно "набить текст" в значении напечатать?*; https://touch.otvet.mail.ru/question/48222946, дата обращения: 14.12.2018)

Эта форма сохранилась до нашего времени, а фразеологизм теперь употребляется, когда речь идет о клавишах на компьютерной клавиатуре.

Приводим примеры употребления в тексте:

*Считаю, что топикстартеру не составит особого труда набить текст руками, а не копипастить картинки из пабликов.* (*Еще раз о тексте в картинке*, https://pikabu.ru/story/eshche\_raz\_o\_tekste\_v\_kartinke\_4938733, дата обращения: 14.12.2018)

*От вас требуется не набить текст, а исправить его, т.е. исправить орфографические, грамматические и синтаксические ошибки в тексте...* (*Работа на дому набор текста без вложений и обмана с ежедневной оплатой*, https://vremyadeneg.com/nabor-teksta-kak-rabota-v-internete-na-kompyutere-bezvlozhenij.html, дата обращения: 14.12.2018)

# <span id="page-28-0"></span>**V. Омографическая и омофоническая ассоциативность**

Омографическая и омофоническая ассоциативность являются видами омонимизации, причем исконному русскому слову, сходному по написанию или звучанию иноязычной (в данном случае английской) модели, в жаргоне добавляется новое значение, соответствующее значению модели. Другими словами, в случае ассоциативности определенные иноязычные слова ассоциируются с русскими словами, хотя между этими словами не существует никакой семантической связи.

#### <span id="page-28-1"></span>**V. 1. Омофоническая ассоциативность**

Омофоническая ассоциативность относится к случаям, когда относительное совпадение реплики и модели является на уровне фонем.

В дальнейшем тексте приводятся примеры образования жаргонизмов с помощью омофонической ассоциативности.

**Жаба –** в прямом значении определяется как 'земноводное бесхвостое животное с бородавчатой слизистой кожей, похожее на лягушку.'

*Оглянитесь вокруг себя: крыса, крот, свинья, курица, жаба ― вот кто нас окружают.*  (НКРЯ, Герман Садулаев, *Таблетка*, 2008)

В компьютерном жаргоне данному слову добавляется значение 'язык «Java»' (Грачев 2006).

Омофоническая ассоциативность происходит на уровне сопоставления английского слова *Java /*ʤ ɑː *v ə/* и русского слова *жаба /*ʒ a b a */*, причем фонемы */*ʤ/, /ɑː/, */ə/*  из модели заменяются фонемами */*ʒ*/*, */a/* из реплики.

Приводим пример употребления в тексте:

*Жа́ба — искажённое название языка программирования Java, наследника C++, откуда выпилили почти все беззнаковые типы данных и указатели.* (*Java*, dir.md/Java?host=lurkmore.to, дата обращения: 10.12.2018)

**Король –** в прямом значении определяется следующим образом: 'в некоторых государствах: титул монарха; лицо, носящее этот титул.'

*…французский король Людовик XI мылся пять раз в год;* (НКРЯ, *Homo играющий: Было или не было?*, «Знание -- сила», 2003)

В компьютерном жаргоне данному слову добавляется значение 'программа «Corel Draw»' (Грачев 2006), чаще всего в словосочетании *король дров*.

Омофоническая ассоциативность происходит на уровне сопоставления английской модели *Corel* (*Draw*) */k ə r ə l/* (*/d r* <sup>ɔ</sup>:*/*) и русского слова *король <дров>*, причем фонемы из модели */k/, /r/, /l/, /d/, /r/, /*<sup>ɔ</sup>:*/* соответствуют фонемам */k/, /r/, /l'/* /*d/, /r/, /o/* из реплики.

Приводим пример употребления в тексте:

*И король дров :) в некоторых параметрах даже превосходит люстру.* (*Можно ли Рисовать для стоков в CorelDRAW? | artlab.club*, artlab.club/qna/mozhno-li-risovat-dlyastokov-v-coreldraw.html, дата обращения: 10.12.2018)

**Пасквиль –** в прямом значении определяется следующим образом: 'произведение оскорбительного, клеветнического характера в публицистической или беллетристической форме (близкой к памфлету)'.

— и сейчас же получает оплеуху от К., которая в этот момент вошла в зал и слышала пасквиль. (НКРЯ, Борис Чаянов. Из книги «Воспоминания о Физтехе. Физтех 1951-1957», «За науку», 2013)

 $\overline{B}$ компьютерном жаргоне данному слову лобавляется значение 'язык программирования «Pascal»'. (Грачев 2006)

Омофоническая ассоциативность происходит на уровне сопоставления английской модели *Pascal /p æ s k æ l/ и русского слова пасквиль*, причем фонемы из модели /p/, /æ/, /s/, /k/, /l/ соответствуют фонемам из реплики /p/, /a/, /s/, /k/, /l/.

Приводим пример употребления в тексте:

Borland Pascal. Ну, его представлять не надо, это всем известный и любимый школьниками и студентами "Турбо Пасквиль" (Разновидности компиляторов Паскаля - Статьи про Pascal - Каталог статей - Паскаль в ДВА счета!: easypascal.3dn.ru/publ/pro\_pascal/raznovidnosti\_kompiljatorov\_paskalja/1-1-0-4, лата обращения: 10.12.2018)

## <span id="page-30-0"></span>V. 2. Омографическая ассоциативность

Омографическая ассоциативность относится к случаям, когда относительное совпадение модели и реплики происходит на уровне графем.

В дальнейшем тексте приводятся примеры образования жаргонизмов с помощью омографической ассоциативности.

Девица - в прямом значении определяется как 'устар. = девушка'.

Сам хозяин, грозен Стенька Разин. Перед ним красная девица, Полонённая персидская царевна. (НКРЯ, История одного песенного сюжета, «Народное творчество», 2003) В компьютерном жаргоне значение данного слова - 'устройство' (Грачев 2006).

Омографическая ассоциативность происходит на уровне сопоставления английской модели device с русским словом девица, причем графемы из латинского алфавита d, e, v, *i*, *c* соответствуют кириличным графемам  $\partial$ , *e*, *e*, *u*, *u*.

Приводим пример употребления в тексте:

device not ready - **девица** не готова (device not ready - девица не готова: www.vysokovskiy.ru/device-not-ready-devitsa-gotova-Высоковский. ru. 090820050000178.htm, дата обращения: 10.12.2018)

**Сырцы** – в прямом значении слово *сырец* определяется как 'не до конца выделанный продукт; полуфабрикат.'

*В 2001 году импортная пошлина на сахар-сырец и сахар белый была на уровне 30% (сезонная ― 45%).* (НКРЯ, Иван Штольц, *Несладкая жизнь*, 2002, «Дело» (Самара), 2002.06.25)

В компьютерном жаргоне данное слово употребляется вo множественном числе и определяется как 'исходный текст компьютерной программы'. (Грачев 2006)

Омографическая ассоциативность происходит на уровне сопоставления английской модели *source* с русским словом *сырцы*, причем графемы из латинского алфавита *s*, *r*, *c* соответствуют кириличным графемам *с*, *р*, *ц*.

Приводим пример употребления в тексте:

*Все сырцы написаны лично мной и компилятся под Delphi 6.0 и выше*. (*BoogeSources*, boogesoft.narod.ru/Sources.html, дата обращения: 10.12.2018)

**Цирроз** – в прямом значении определяется как 'разрастание в каком-л. органе соединительной ткани, нарушающее функции этого органа.'

*Причина того, что у меня цирроз печени, оказалась простая ― много спирта выпил за свою жизнь.* (НКРЯ, А. И. Осипов. *О страданиях невинных или За что страдают дети*, 1992-2012)

В компьютерном жаргоне данному слову добавляется значение 'видеокарта «Cirrus Logic»' (Грачев 2006).

Омографическая ассоциативность происходит на уровне сопоставления названия *Cirrus*  с русским словом *цирроз*, причем графемы из латинского алфавита *c*, *i*, *r*, *r* соответствуют кириличным графемам *ц*, *и*, *р*, *р*.

Приводим пример употребления в тексте:

*Слушай, а нет там 1-4 мегабайтных писиайных циррозов?* (*Что такое Цирроз - Значение слов «Цирроз»*, teenslang.su/content/Цирроз, дата обращения: 10.12.2018)

## <span id="page-31-0"></span>**V. 3. Омографическая ассоциативность без транслитерации**

Существуют и специфичные случаи образования жаргонизмов, в которых происходит совпадение некоторых из графем модели с графемами реплики без транслитерации,

причем определенные графемы из латинского алфавита, например  $B$ ,  $x$ , напоминают определенные кириличные графемы  $-B, x$ .

В дальнейшем тексте приводятся примеры образования жаргонизмов с помощью омографической ассоциативности без транслитерации.

Васик - это слово является мужским именем. «Васик: Арабское имя "уверенный, верящий"» (Васик - значение имени Васик: тайна происхождения и толкование имени, значение-имени.name/васик, дата обращения: 14.11.2018)

— Васик, мне тут сказали, что ты написал про меня статью... (НКРЯ, Василий Катанян, Лоскутное одеяло, 1990-1999)

В компьютерном жаргоне данное слово определяется как 'язык программирования «ВАSIС»'. (Грачев 2006)

Сопоставление модели Basic (/b e I s I k/) с репликой Васик основано на комбинации ассоциативности графем, транслитерации и трансфонемизации. Первая графема из модели ассоциативно связывается с первой графемой из реплики: графема из латинского алфавита  $B(\frac{b}{)}$  заменяется кириличной графемой  $B(\frac{b}{)}$ . Далее графемы из модели a, s, і соответствуют кириличным графемам из реплики a, c, u, а английская фонема  $\mathcal{N}$  из модели соответствует русской фонеме  $\mathcal{N}$  из реплики.

Basic — этапы большого пути. От "Васика" к Visual Basic for Application (Basic www.basic.visual2000.ru/kolesov/nauka/basichis.htm. этапы большого  $nvmu.$ лата обращения: 10.12.2018)

Уних - у этого слова отсутствует лексическое значение, хотя в произношении его можно воспринять как предложно-падежную форму у них.

В компьютерном жаргоне данное слово определяется как 'операционная система «Unix»'. (Грачев 2006)

Данный жаргонизм образуется комбинацией транслитерации и ассоциативности графем. Первые три графемы U, n, i из модели Unix (/j u: n I k s/) транслитерируются как первые три графемы У, н, и из реплики. Далее, последняя графема из модели ассоциативно связывается с последней графемой из реплики: графема из латинского алфавита  $x \left( \angle \mathcal{E} k \mathcal{A} \right)$  заменяется кириличной  $x \left( \frac{h}{\angle h} \right)$ .

Приводим пример употребления в тексте:

Если я правильно помню, то в конце 70-х мелкософт разрабатывал свой многоплатформенный клон униха под названием хепіх. (коллекция исходников старых UNIX (Ultrix, OSF1, SunOS, Irix, AIX, A/UX, ATT, Dynix). Updated 22.01.2012 :: RuTracker.org, rutracker.org/forum/viewtopic.php?t=379560, дата обращения: 10.12.2018)

## <span id="page-33-0"></span>VI. Примеры образования вне категорий

В следующем абзаце попытаемся назвать способы образования, не соответствующие вышеприведенным категориям.

Даза банных - этот жаргонизм определяется как 'база данных' (Грачев 2006). Образование этого жаргонизма можно условно назвать метатезой, которая определяется как 'непроизвольная перестановка двух звуков или слогов в слове', причем здесь речь идет не о слове, а об устойчивом сочетании слов.

Приводим примеры употребления в тексте:

интересно а моя даза банных содержит инфу по грибам (bash.org.ru - цитатник рунета | ООО "Айтерика", https://forum.iterika.ru/threads/2875/, дата обращения: 14.12.2018)

В дипвебе появилась даза банных похишенная с CloudFlare (В дипвебе появилась даза банных похищенная с CloudFlare | Crd.Land / Кардинг / Купить кардинг технику / Карженая техника / Заливы / Документы / Схемы заработка / Документы / Заливы / crd.land/threads/v-dipvebe-pojavilas-daza-bannyx-poxischennaja-s-Обналичка, cloudflare.2361/, дата обращения: 14.12.2018)

Гнусмас - значение этого жаргонизма - это 'компания Samsung'.

комбинацией Способ образования данного слова условно можно считать заимствования и зеркального письма. «Зеркальное письмо или зеркальный почерк феномен, при котором человек пишет справа налево.» (Семетеева, дата обращения: 14.12.2018)

Транслитерированное слово Самсунг в данном случае написано обратным порядком, от конца к началу.

Приводим пример употребления в тексте:

В общем, мой вам совет - пока у Гнусмаса творится такая жопа с софтом и техподдержкой, не покупайте телефоны Samsung. (Гнусмас такой гнусмас – Смежный человек, https://promodj.com/andruhov/blog/568740/Gnusmas takoy gnusmas, дата обращения: 14.12.2018)

# <span id="page-34-0"></span>Заключение

Интернет, как культурный феномен, развивается быстро и неудержимо. Он обладает своими закономерностями, своей культурой, а также и своим языком. Внутри каждого национального языка, носители которого пользуются Интернетом, свою долю занимает интернетовский язык, но таким же образом этот язык является сам своей реальностью, общей для всех других языков. Он может следовать правилам определенного языка, но в нем развиваются и свои правила, не существующие до тех пор в определенном языке. В последнее время Интернет обеспечил человечеству развитие во многих областях: в области экономики, забавы, искусства, а также и науки. Феномену Интернета в предстоящее время нужно уделить большое внимание, не только как инструменту, а также как и объекту научных исследований.

# <span id="page-35-0"></span>**Литература**

- Fink-Arsovski, Željka (2002): *Poredbena frazeologija: pogled izvana i iznutra*. Zagreb: FF Press.
- Turk, Marija (2013): *Jezično kalkiranje u teoriji i praksi. Prilog lingvistici jezičnih dodira*, Zagreb: Hrvatska sveučilišna naklada.
- Азимов Э. Г., Щукин А. Н. (2009): *Новый словарь методических терминов и понятий (теория и практика обучения языкам)*, Москва: Икар.
- *Большой толковый словарь русского языка* (гл. ред С. А. Кузнецов) (1998) Санкт-Петербург: Норинт.
- Грачев М. А. (2006): *Словарь современного молодежного жаргона*, Москва: Эксмо.
- Кронгауз, М. (2013): *Самоучитель олбанского*, Москва: Издательство АСТ.
- Крысин, Л. П. (2012): *Слова-чужестранцы в русском обличье*, Русская речь, № 4, Москва, стр 52-57.
- Потиха, З. А. (1970): *Современное русское словообразование*, Москва: Издательство «Просвещение».
- Семетеева, Алексей-Аграфена: *Зеркальное письмо или зеркальный почерк*, https://pandia.ru/text/80/473/69378.php, 14.12.2018.

# **Sažetak**

Internet je u 21. stoljeću postao glavna komunikacijska sredina kojom se koriste milijarde ljudi, što je dovelo do nastanka žargona, vezanog za specifične pojmove i pojave s kojima se susreću internetski korisnici. U ovom se radu govori o nastanku žargonizama, specifičnih za Internet i računalnu komunikaciju, opisujući 50 žargonizama kroz četiri kategorije njihova nastanka (kalkiranje, metaforizacija, frazeologizacija i asocijativnost) te dva žargonizma van navedenih kategorija. Zaključuje se kako je, zbog brzine nastanka novih pojmova, kao i promjena u njihovu značenju, nužno učestalo praćenje, kroz akademske radove, rasta i razvoja internetske komunikacije.

# **Ključne riječi**

Internet, internetski žargon, ruski jezik, tvorba riječi

#### **Ключевые слова**

Интернет, интернетовский жаргон, русский язык, словообразование

Igor Krajačić Voćarska 59, 10000 Zagreb igor.krajacic@outlook.com 091/88 32 986

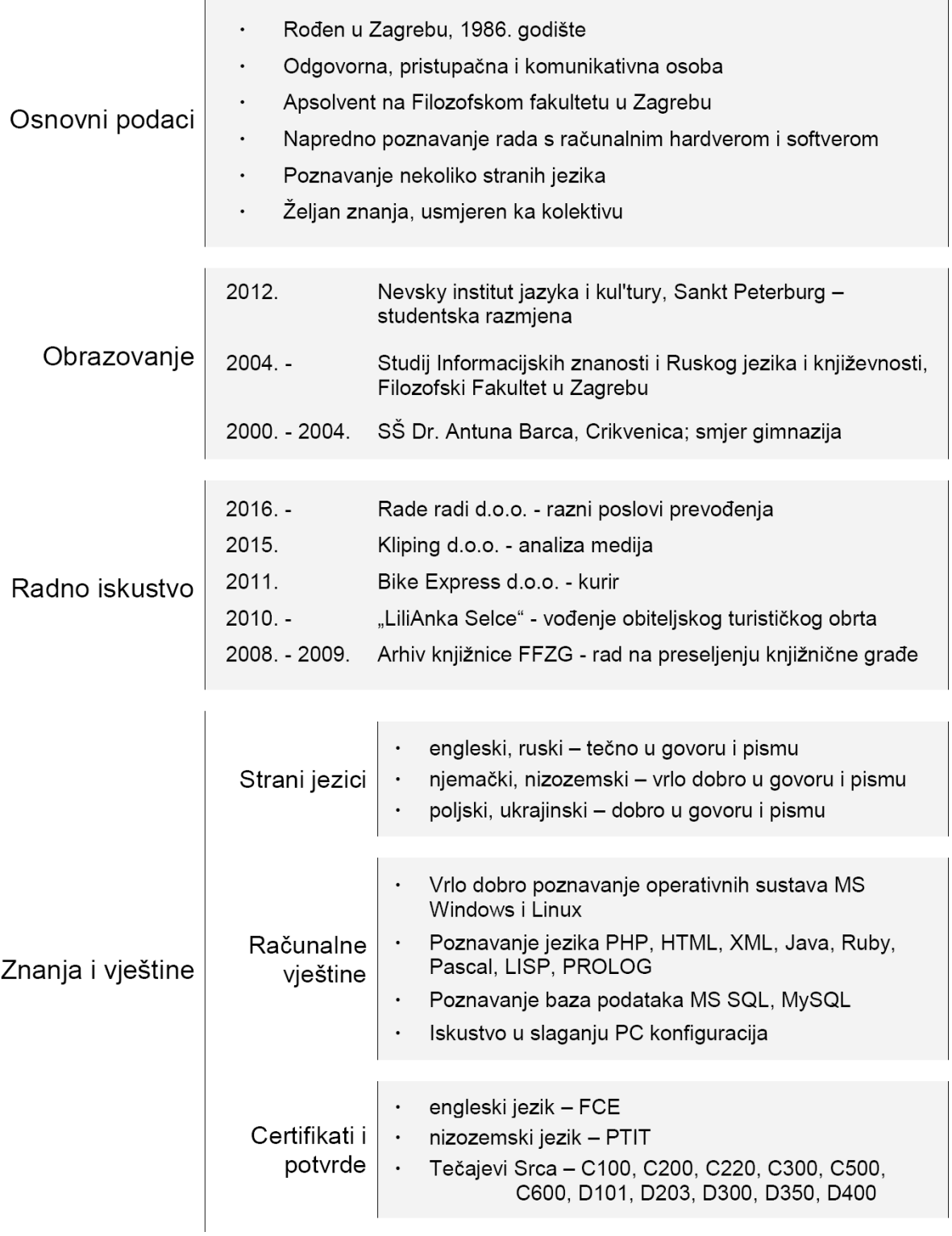